# **Pimoroni RGB Encoder Wheel Breakout**

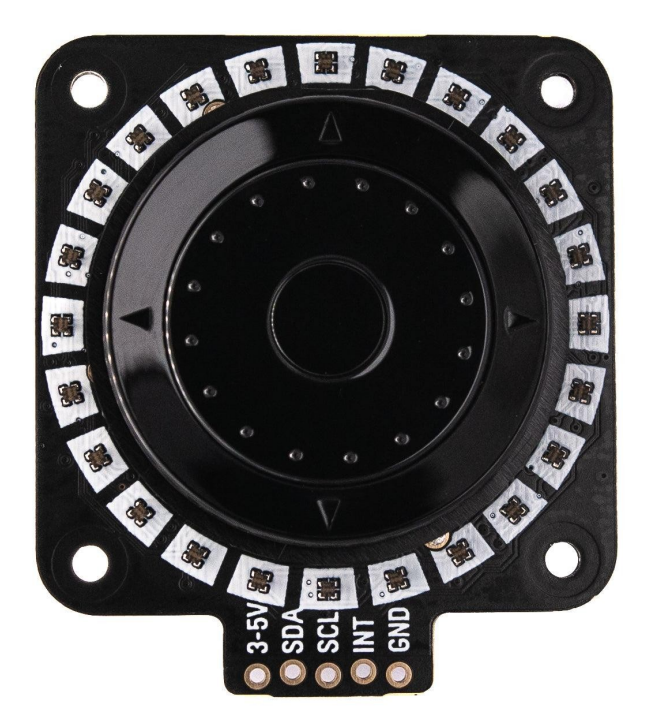

# **PIMORONI**

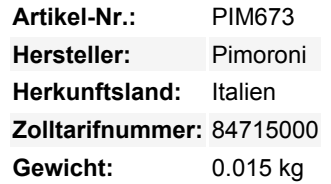

Füge deinem Projekt eine stylische Navigationshilfe hinzu mit unserem komplett montierten Scrollrad Encoder Breakout! Dieser coole mechanische Encoder hat **fünf Knöpfe** (oben, unten, links, rechts und in der Mitte) und ein **rotierendes Scrollrad** (mit zufriedenstellenden klickenden Rastungen). Wir haben es mit 24 blinkenden **RGB-LEDs** umgeben und es in ein handliches, vormontiertes I2C-Breakout verwandelt, damit du es bequem in deine Raspberry Pi oder Raspberry Pi Pico Projekte einbauen kannst.

Er ist kompatibel mit unserem schicken Breakout Garden System, bei dem du Breakouts einfach in einen der Slots stecken und mit dem Wachsen deines Projekts, dem Erstellen und Coden beginnen kannst. Es hat auch zwei **Qw/ST-Anschlüsse** so dass es leicht mit Mikrocontrollern und HATs mit Qwiic- oder STEMMA QT-Anschlüssen, verbunden werden kann.

### **Merkmale**

- Nuvoton MS51 Mikrocontroller[\(Datenblatt](https://cdn.shopify.com/s/files/1/0174/1800/files/DS_MS51_16KBFlash_Series_EN_Rev1.01.pdf?v=1601027185) / [Technisches Handbuch\)](https://cdn.shopify.com/s/files/1/0174/1800/files/TRM_MS51_16KBFlash_Series_EN_Rev1.03.pdf?v=1601027378)
- ANO Richtungsnavigation und Scrollrad Drehgeber [\(Diagramm\)](https://cdn-shop.adafruit.com/product-files/5001/ANO%20Encoder.jpg)
- 24 RGB-LEDs, angesteuert von einem [IS31FL3731 Treiberchip](http://www.issi.com/WW/pdf/31FL3731.pdf)
- I2C-Schnittstelle, mit Adressen: 0x13 (Encoder), 0x77/0x74 (LEDs)
- 3V bis 5V kompatibel
- Verpolungsschutz (am Breakout Garden Stecker)
- Fertig montiert, kein Löten erforderlich!
- Kompatibel mit Raspberry Pi Computern ([Python Bibliothek](https://github.com/pimoroni/vl53l5cx-python))
- Kompatibel mit Raspberry Pi Pico ([C++/MicroPython Bibliotheken\)](https://github.com/pimoroni/pimoroni-pico)
- [Schaltplan](https://cdn.shopify.com/s/files/1/0174/1800/files/encoder_wheel_schematic.pdf?v=1683803471)

### **Lieferumfang**

- RGB Encoder Wheel Breakout
- 1x5 Stiftleiste
- 1x5 rechtwinklige Buchsenleiste

Wir haben dieses Breakout-Board so entworfen, dass du das Stück der rechtwinkligen Buchsenleiste anlöten und direkt auf die unteren linken 5 Pins der GPIO-Stiftleiste deines Raspberry Pi stecken kannst (Pins 1, 3, 5, 7, 9).

Tous les noms et signes énumérés ici sont la propriété du fabricant respectif. Sous réserve de fautes d'impression, de modifications et d'erreurs.

#### **Software**

 $\pmb{\times}$ 

Es gibt eine einfach zu bedienende [Python-Bibliothek](https://github.com/pimoroni/encoderwheel-python) für die Verwendung dieses Breakouts mit einem Raspberry Pi Computer, mit Beispielen, die den Encoder und die LEDs zusammen verwenden, um eine Uhr, eine Stoppuhr oder einen praktischen Farbwähler zu erstellen.

Das ist noch nicht alles! Du kannst dieses Breakout auch mit dem Raspberry Pi Pico und unserer wachsenden Auswahl an RP2040- Boards verwenden, und zwar mit [C++ oder MicroPython.](https://github.com/pimoroni/pimoroni-pico/)

#### **Hinweise**

- Die Standard I2C-Adresse des Encoders ist 0x13, aber es ist möglich, diese in der Software zu ändern, wenn du mehrere verwenden oder Konflikte mit anderen I2C-Geräten vermeiden willst. Die neue Adresse wird im Flash-Speicher gespeichert, so dass sie auch im stromlosen Zustand erhalten bleibt.
- Die I2C-Adresse der LEDs kann von 0x77 auf 0x74 geändert werden, indem die Leiterbahn auf der Rückseite des Breakouts abgeschnitten wird.
- Willst du ein paar zusätzliche GPIOs? Wir haben Pads hinzugefügt, mit denen du auf einige freie GPIOs am Nuvoton / IO Expander zugreifen kannst. Sie können als Ein- und Ausgänge verwendet werden, sind ADC-fähig und PWM-fähig, und wir haben auch praktische Strom- und Masse-Pads hinzugefügt.
- Willst du einen schicken Diffusor für die LEDs bauen? Hier ist eine [.dxf-Datei zum Laserschneiden!](https://cdn.shopify.com/s/files/1/0174/1800/files/encoder-wheel-diffuser.dxf?v=1683206349)
- Abmessungen: 48x42x10,5mm (LxBxH, ca.). Die Befestigungslöcher sind M2,5 und 34mm voneinander entfernt (Mitte zu Mitte).

## **Weitere Bilder:**

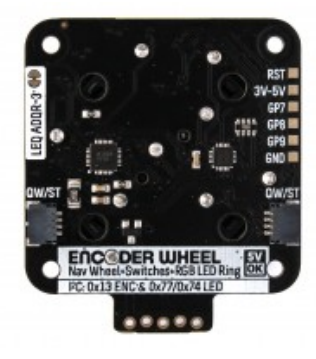

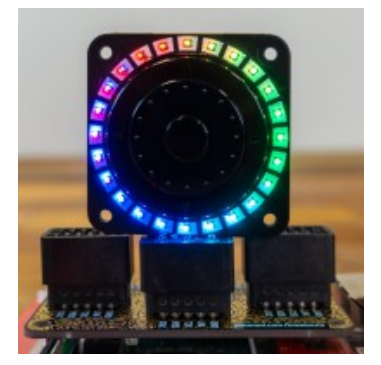